# June 2 Math 2306 sec. 53 Summer 2022

#### **Section 2: Initial Value Problems**

An initial value problem consists of an ODE with additional conditions.

Solve the equation <sup>1</sup>

$$\frac{d^n y}{dx^n} = f(x, y, y', \dots, y^{(n-1)}) \tag{1}$$

A D N A B N A B N

subject to the initial conditions

$$y(x_0) = y_0, \quad y'(x_0) = y_1, \quad \dots, y^{(n-1)}(x_0) = y_{n-1}.$$
 (2)

The problem (1)–(2) is called an *initial value problem* (IVP).

<sup>1</sup>on some interval *I* containing  $x_0$ .

June 2, 2022 1/40

#### IVPs First order case:

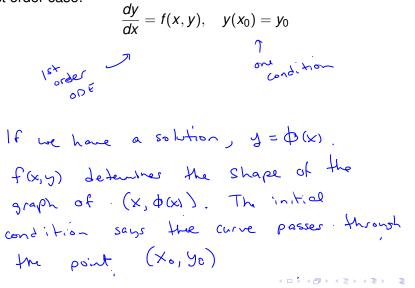

June 2, 2022 2/40

#### **IVPs**

Second order case:

$$\frac{d^2y}{dx^2} = f(x, y, y'), \quad y(x_0) = y_0, \quad y'(x_0) = y_1$$
  
The order of the two conditions both @ Xo

June 2, 2022 3/40

2

イロト イロト イヨト イヨト

#### Example

Given that  $y = c_1 x + \frac{c_2}{x}$  is a 2-parameter family of solutions of  $x^2y'' + xy' - y = 0$ , solve the IVP

$$x^{2}y'' + xy' - y = 0$$
,  $y(1) = 1$ ,  $y'(1) = 3$ 

$$y = C_1 \times + \frac{C_2}{\times}$$
 be need to find  $C_1, C_2$   
so that  $y(1) = 1$  and  $y'(1) = 3$ 

June 2, 2022 4/40

<ロ> <四> <四> <四> <四> <四</p>

$$y = c_{1}x + \frac{c_{2}}{x}, \quad y' = c_{1} - \frac{c_{2}}{x^{2}}$$

$$y(1) = c_{1}(1) + \frac{c_{2}}{1} = 1, \quad y'(1) = c_{1} - \frac{c_{2}}{1^{2}} = 3$$

$$\Rightarrow \quad c_{1} + c_{2} = 1, \quad solve \quad yuis$$

$$c_{1} - c_{2} = 3, \quad system$$

$$add \quad 2c_{1} = 4 = 0, \quad c_{1} = 2, \quad c_{2} = 1 - c_{1} = 1 - 2 = -1$$

$$The solution to the IVP is$$

$$y = 2x - \frac{1}{x}$$
Note: this is the member of the family
$$y = c_{1}x + \frac{c_{2}}{x} \text{ for } c_{1} = 2 \text{ ad } c_{2} = -1$$

June 2, 2022 5/40

# **Graphical Interpretation** n

Figure: Each curve solves y' + 2xy = 0,  $y(0) = y_0$ . Each colored curve corresponds to a different value of  $y_0$ 

# A Numerical Solution

Consider a first order initial value problem

$$\frac{dy}{dx}=f(x,y),\quad y(x_0)=y_0.$$

**Euler's Method** is a scheme for finding an approximate solution to this IVP. The basic idea is that we

- Start with the known point  $(x_0, y_0)$  on the solution curve,
- use the slope (given by  $\frac{dy}{dx}$ ) to get a tangent line there, and
- approximate a nearby point on the curve by the tangent line.
- march forward a littel bit, and repeat.

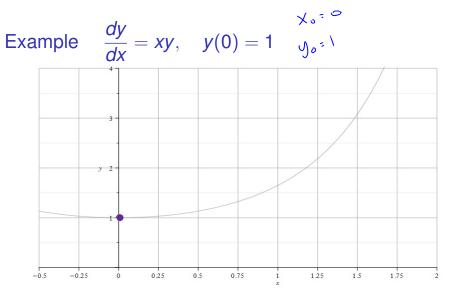

Figure: We know that the point  $(x_0, y_0) = (0, 1)$  is on the curve. And the slope of the curve at (0, 1) is  $m_0 = f(0, 1) = 0 \cdot 1 = 0$ .

Note: The gray curve is the true solution to this IVP. It's shown for reference

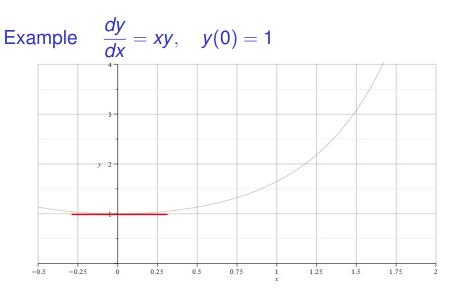

Figure: So we draw a little tangent line (we know the point and slope). Then we increase x, say  $x_1 = x_0 + h$ , and approximate the solution value  $y(x_1)$  with the value on the tangent line  $y_1$ . So  $y_1 \approx y(x_1)$ .

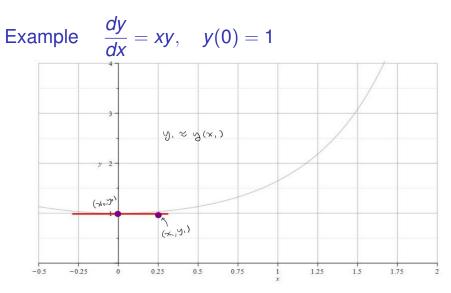

Figure: We take the approximation to the true function *y* at the point  $x_1 = x_0 + h$  to be the point on the tangent line.

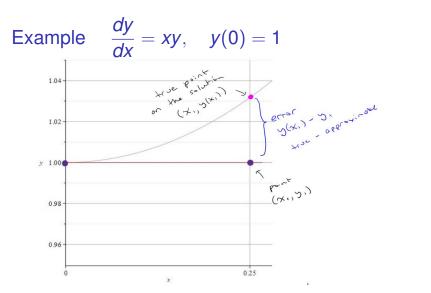

Figure: When *h* is very small, the true solution and the tangent line point will be close. Here, we've zoomed in to see that there is some error between the exact *y* value and the approximation from the tangent line, f(x) = f(x)

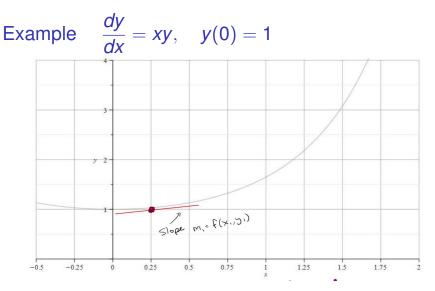

Figure: Now we start with the point  $(x_1, y_1)$  and repeat the process. We get the slope  $m_1 = f(x_1, y_1)$  and draw a tangent line through  $(x_1, y_1)$  with slope  $m_1$ .

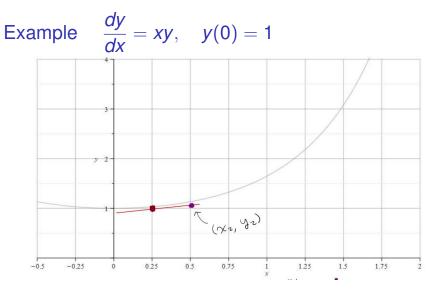

Figure: We go out *h* more units to  $x_2 = x_1 + h$ . Pick the point on the tangent line  $(x_2, y_2)$ , and use this to approximate  $y(x_2)$ . So  $y_2 \approx y(x_2)$ 

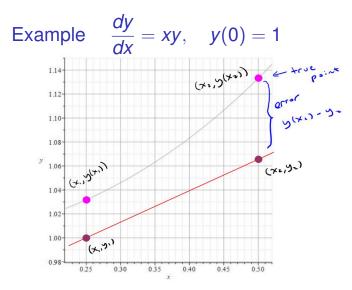

Figure: If we zoom in, we can see that there is some error. But as long as *h* is small, the point on the tangent line approximates the point on the actual solution curve.

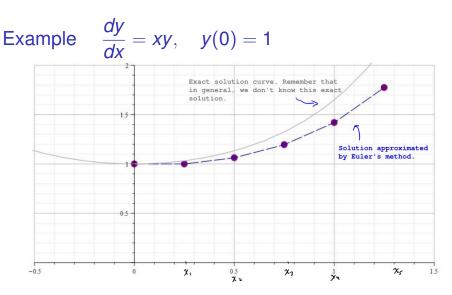

Figure: We can repeat this process at the new point to obtain the next point. We build an approximate solution by advancing the independent variable and connect the points  $(x_0, y_0), (x_1, y_1), \dots, (x_n, y_n)$ .

#### Euler's Method: An Algorithm & Error We start with the IVP

$$\frac{dy}{dx}=f(x,y),\quad y(x_0)=y_0.$$

We build a sequence of points that approximates the true solution y

$$(x_0, y_0), (x_1, y_1), (x_2, y_2), \ldots, (x_N, y_N).$$

We'll take the *x* values to be equally spaced with a common difference of *h*. That is

$$\begin{aligned}
 x_1 &= x_0 + h \\
 x_2 &= x_1 + h = x_0 + 2h \\
 x_3 &= x_2 + h = x_0 + 3h \\
 \vdots \\
 x_n &= x_0 + nh
 \end{aligned}$$

June 2, 2022

16/40

# Euler's Method: An Algorithm

$$\frac{dy}{dx}=f(x,y), \quad y(x_0)=y_0.$$

#### Notation:

- y<sub>n</sub> will denote our approximation, and
- $y(x_n)$  will denote the exact solution (that we don't know)

To build a formula for the approximation  $y_1$ , let's approximate the derivative at  $(x_0, y_0)$ .

$$f(x_0, y_0) = \left. \frac{dy}{dx} \right|_{(x_0, y_0)} \approx \frac{y_1 - y_0}{x_1 - x_0}$$

(Notice that's the standard formula for slope. )

June 2, 2022 17/40

#### Euler's Method: An Algorithm

$$\frac{dy}{dx}=f(x,y),\quad y(x_0)=y_0.$$

Let's get a formula for  $y_1$ .

June 2, 2022 18/40

イロト 不得 トイヨト イヨト ニヨー

# Euler's Method: An Algorithm

$$\frac{dy}{dx}=f(x,y),\quad y(x_0)=y_0.$$

We can continue this process. So we use

$$\frac{y_2 - y_1}{h} = f(x_1, y_1) \implies y_2 = y_1 + hf(x_1, y_1)$$

and so forth. We have

**Euler's Method Formula:** The  $n^{th}$  approximation  $y_n$  to the exact solution  $y(x_n)$  is given by

$$y_n = y_{n-1} + hf(x_{n-1}, y_{n-1})$$

with  $(x_0, y_0)$  given in the original IVP and *h* the choice of step size.

Euler's Method Example:  $\frac{dy}{dx} = xy$ , y(0) = 1

Take h = 0.25 to find an approximation to y(1).

f(x,y) = xy,  $x_0 = 0$  and  $y_0 = 1$   $y(1) \approx y_4$  starting with  $x_0 = 0$  getting to  $x_4 = 1$ with step size 0.25  $y_1 = y_0 + h f(x_0, y_0)$ = 1 + 0.25 (0.1) = 1

X,=0.25, y,=1 yz=y,+hf(x,,y,)

$$= 1 + 0.25 (0.25 \cdot 1) = 1.0625$$
  

$$X_{z} = 0.5, \quad y_{z} = 1.0625$$
  

$$y_{3} = y_{z} + hf(X_{z}, y_{z})$$
  

$$= 1.0625 + 0.25 (0.5 \cdot 1.0625) = 1.19531$$

$$X_{3} = 0.75, \quad y_{3} = 1.1953$$

$$y_{4} = y_{3} + h f(X_{3}, y_{3})$$

$$= 1.19531 + 0.25 (0.75 \cdot 1.19531)$$

$$= 1.41913$$

$$y(1) \approx 1.41943$$

Ξ. June 2, 2022 21/40

୬ବଙ

Euler's Method Example:  $\frac{dy}{dx} = xy$ , y(0) = 1

Take h = 0.25 to find an approximation to y(1).

We went through this process and found that  $y_4 = 1.41943$  was our approximation to y(1).

The true<sup>2</sup>  $y(1) = \sqrt{e} = 1.64872$ . This raises the question of how good our approximation can be expected to be.

<sup>2</sup>The exact solution  $y = e^{x^2/2}$ .

June 2, 2022 22/40

▲□▶ ▲□▶ ▲ 臣▶ ▲ 臣▶ 二臣 … のへの

# Euler's Method: Error

First, let's define what we mean by the term *error*. There are a couple of types of error that we can talk about. These are<sup>3</sup>

Absolute Error = |True Value – Approximate Value|

and

$$\text{Relative Error} = \frac{\text{Absolute Error}}{|\text{True value}|}$$

<sup>&</sup>lt;sup>3</sup>Some authors will define absolute error without use of absolute value bars so that absolute error need not be nonnegative.

# Euler's Method: Error

We can ask, how does the error depend on the step size?

$$\frac{dy}{dx} = xy, \quad y(0) = 1$$

I programed Euler's method into Matlab and used different *h* values to approximate y(1), and recorded the results shown in the table.

|                 | h      | $y(1) - y_n$ | $\frac{y(1)-y_n}{y(1)}$ |
|-----------------|--------|--------------|-------------------------|
|                 | 0.2    | 0.1895       | 0.1149                  |
| .4593<br>1.5471 | 0.1    | 0.1016       | 0.0616                  |
| 1.5959          | 0.05   | 0.0528       | 0.0320                  |
| .6281           | 0.025  | 0.0269       | 0.0163                  |
| 1.6351          | 0.0125 | 0.0136       | 0.0082                  |
|                 |        |              | 0.0163                  |

y(1)=1.6487

 $y_5=1.$   $y_{10}=1$   $y_{20}=1$   $y_{40}=1$  $y_{80}=1$ 

# Euler's Method: Error

We notice from this example that cutting the step size in half, seems to cut the error and relative error in half. This suggests the following:

The absolute error in Euler's method is proportional to the step size.

There are two sources of error for Euler's method (not counting numerical errors due to machine rounding).

- The error in approximating the curve with a tangent line, and
- using the approximate value  $y_{n-1}$  to get the slope at the next step.

A D A A B A A B A A B A B B

June 2, 2022

25/40

#### \_

#### Euler's Method: Error

For numerical schemes of this sort, we often refer to the *order* of the scheme. If the error satisfies

Absolute Error = Ch<sup>p</sup>

where *C* is some constant, then the order of the scheme is *p*.

Euler's method is an order 1 scheme.

• • • • • • • • • • • •

June 2, 2022

26/40

#### Section 3: Separation of Variables

The simplest type of equation we could encounter would be of the form

$$\frac{dy}{dx} = g(x).$$

For example, solve the ODE

$$\frac{dy}{dx} = 4e^{2x} + 1. \qquad \Longrightarrow \qquad \Im = \int \frac{dy}{dx} dx = \int (Ye^{2x} + 1) dx$$
$$= 2e^{2x} + x + \zeta$$

June 2, 2022 27/40

• • • • • • • • • • • •

#### Separable Equations

**Definition:** The first order equation y' = f(x, y) is said to be **separable** if the right side has the form

$$f(x,y)=g(x)h(y).$$

That is, a separable equation is one that has the form

$$\frac{dy}{dx} = g(x)h(y).$$

イロト 不得 トイヨト イヨト 二日

June 2, 2022

28/40

Determine which (if any) of the following are separable.

(a) 
$$\frac{dy}{dx} = x^3 y$$
  
Separable  
 $\frac{dy}{dx} = g(x)h(y)$ . where  $g(x) = x^3$   
and  $h(y) = y$   
(b)  $\frac{dy}{dx} = 2x + y$  not separable

< □ → < □ → < 直 → < 直 → < 亘 → 三 の へ () June 2, 2022 29/40

(c) 
$$\frac{dy}{dx} = \sin(xy^2)$$

(d) 
$$\frac{dy}{dt} - te^{t-y} = 0 \implies \frac{dy}{dt} = te^{t-y} = te^{t} \cdot e^{t}$$
  
This is separable  $g(t) = te^{t}$ ,  $h(y) = e^{t}$ 

↓ ロ ト ◆ ● ト ◆ ● ト ◆ ● ト ● ● ◇ Q ◇
June 2, 2022 30/40

Solving Separable Equations Recall that from  $\frac{dy}{dx} = g(x)$ , we can integrate both sides

$$\int \frac{dy}{dx}\,dx = \int g(x)\,dx.$$

We'll use this observation!

# Solving Separable Equations

Let's assume that it's safe to divide by h(y) and let's set p(y) = 1/h(y). We solve (usually find an implicit solution) by **separating the** variables.

$$\frac{dy}{dx} = g(x)h(y)$$
Recall  $|f y = \phi(x)$ 

$$\frac{dy}{dx} = g(x)h(y)$$

$$\frac{dy}{h(y)} = g(x)$$

$$\frac{dy}{dx} = g(x)$$

$$\frac{dy}{dx} = g(x)$$

$$\frac{dy}{dx} = g(x) dx$$

$$\frac{dy}{dx} = g(x) dx$$

$$\frac{dy}{dx} = g(x) dx$$

$$\frac{dy}{dx} = g(x) dx$$

$$\frac{dy}{dx} = g(x) dx$$

$$\frac{dy}{dx} = g(x) dx$$

$$\frac{dy}{dx} = g(x) dx$$

$$\frac{dy}{dx} = g(x) dx$$

$$\frac{dy}{dx} = g(x) dx$$

$$\frac{dy}{dx} = g(x) dx$$

$$\frac{dy}{dx} = g(x) dx$$

$$\frac{dy}{dx} = g(x) dx$$

$$\frac{dy}{dx} = g(x) dx$$

$$\frac{dy}{dx} = g(x) dx$$

$$\frac{dy}{dx} = g(x) dx$$

$$\frac{dy}{dx} = g(x) dx$$

$$\frac{dy}{dx} = g(x) dx$$

$$\frac{dy}{dx} = g(x) dx$$

$$\frac{dy}{dx} = g(x) dx$$

$$\frac{dy}{dx} = g(x) dx$$

$$\frac{dy}{dx} = g(x) dx$$

$$\frac{dy}{dx} = g(x) dx$$

$$\frac{dy}{dx} = g(x) dx$$

$$\frac{dy}{dx} = g(x) dx$$

$$\frac{dy}{dx} = g(x) dx$$

$$\frac{dy}{dx} = g(x) dx$$

$$\frac{dy}{dx} = g(x) dx$$

$$\frac{dy}{dx} = g(x) dx$$

$$\frac{dy}{dx} = g(x) dx$$

$$\frac{dy}{dx} = g(x) dx$$

$$\frac{dy}{dx} = g(x) dx$$

$$\frac{dy}{dx} = g(x) dx$$

$$\frac{dy}{dx} = g(x) dx$$

$$\frac{dy}{dx} = g(x) dx$$

$$\frac{dy}{dx} = g(x) dx$$

$$\frac{dy}{dx} = g(x) dx$$

$$\frac{dy}{dx} = g(x) dx$$

$$\frac{dy}{dx} = g(x) dx$$

$$\frac{dy}{dx} = g(x) dx$$

$$\frac{dy}{dx} = g(x) dx$$

$$\frac{dy}{dx} = g(x) dx$$

$$\frac{dy}{dx} = g(x) dx$$

$$\frac{dy}{dx} = g(x) dx$$

$$\frac{dy}{dx} = g(x) dx$$

$$\frac{dy}{dx} = g(x) dx$$

$$\frac{dy}{dx} = g(x) dx$$

$$\frac{dy}{dx} = g(x) dx$$

$$\frac{dy}{dx} = g(x) dx$$

$$\frac{dy}{dx} = g(x) dx$$

$$\frac{dy}{dx} = g(x) dx$$

$$\frac{dy}{dx} = g(x) dx$$

$$\frac{dy}{dx} = g(x) dx$$

$$\frac{dy}{dx} = g(x) dx$$

$$\frac{dy}{dx} = g(x) dx$$

$$\frac{dy}{dx} = g(x) dx$$

$$\frac{dy}{dx} = g(x) dx$$

$$\frac{dy}{dx} = g(x) dx$$

$$\frac{dy}{dx} = g(x) dx$$

### Solve the ODE

- $\frac{dy}{dx} = -\frac{x}{y} = -x \begin{pmatrix} 1 \\ 5 \end{pmatrix}$  Separable  $\omega / g(x) = -x \quad \text{ad}$  $h(y) = \frac{1}{2}$
- $\Rightarrow \frac{1}{3} \frac{dy}{dx} = -\chi$
- $\Rightarrow y \frac{dy}{dx} dx = -x dx \Rightarrow y dy = -x dx$ 
  - $\int y \, dy = -\int x \, dx \Rightarrow \pm y^2 = -\pm x^2 + C$
  - The solutions are  $x^2 + y^2 = k$

June 2, 2022 33/40

イロン イボン イヨン 一日